#### Linker Kit Platine mit RTC (Echtzeituhr)

The Linker RTC module is based on the clock chip DS1307, which supports the I2C protocol. It utilizes a Lithium cell battery (CR1225). The clock/calendar provides seconds, minutes, hours, day, date, month, and year. The end of the month date is automatically adjusted for months with fewer than 31 days, including corrections for leap years. The clock operates in either the 24-hour or 12-hour format with AM/PM indicator. And it is valid up to 2100. In order to gain a robust performance, you must put a 3-Volt CR1225 lithium cell in the batteryholder. If you use the primary power only, the module may not work normally, because the crystal may not oscillate.

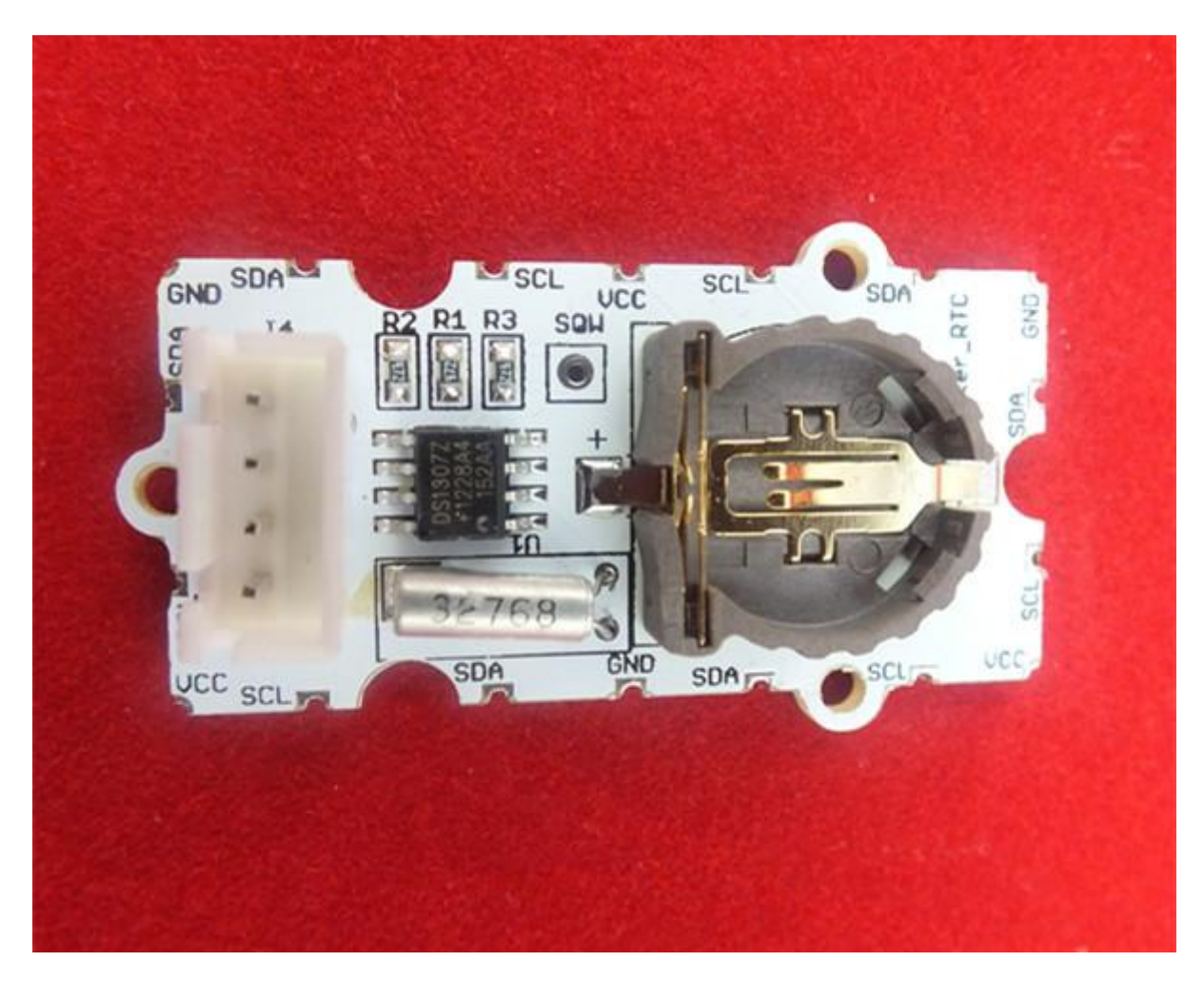

### **Features**

Dimensions:  $42.1 \times 24.2 \times 10.6$ mm

Net weight: 3.8g

## **Dimension**

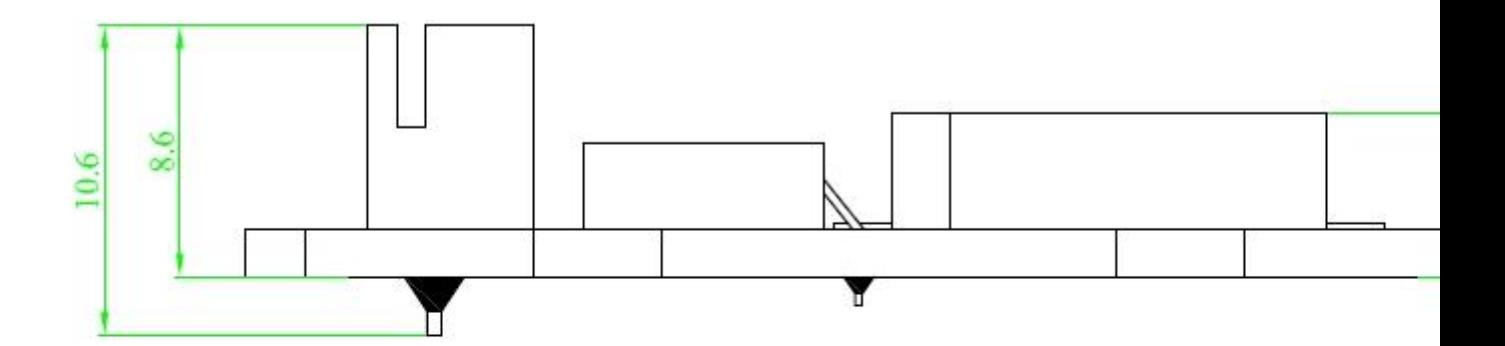

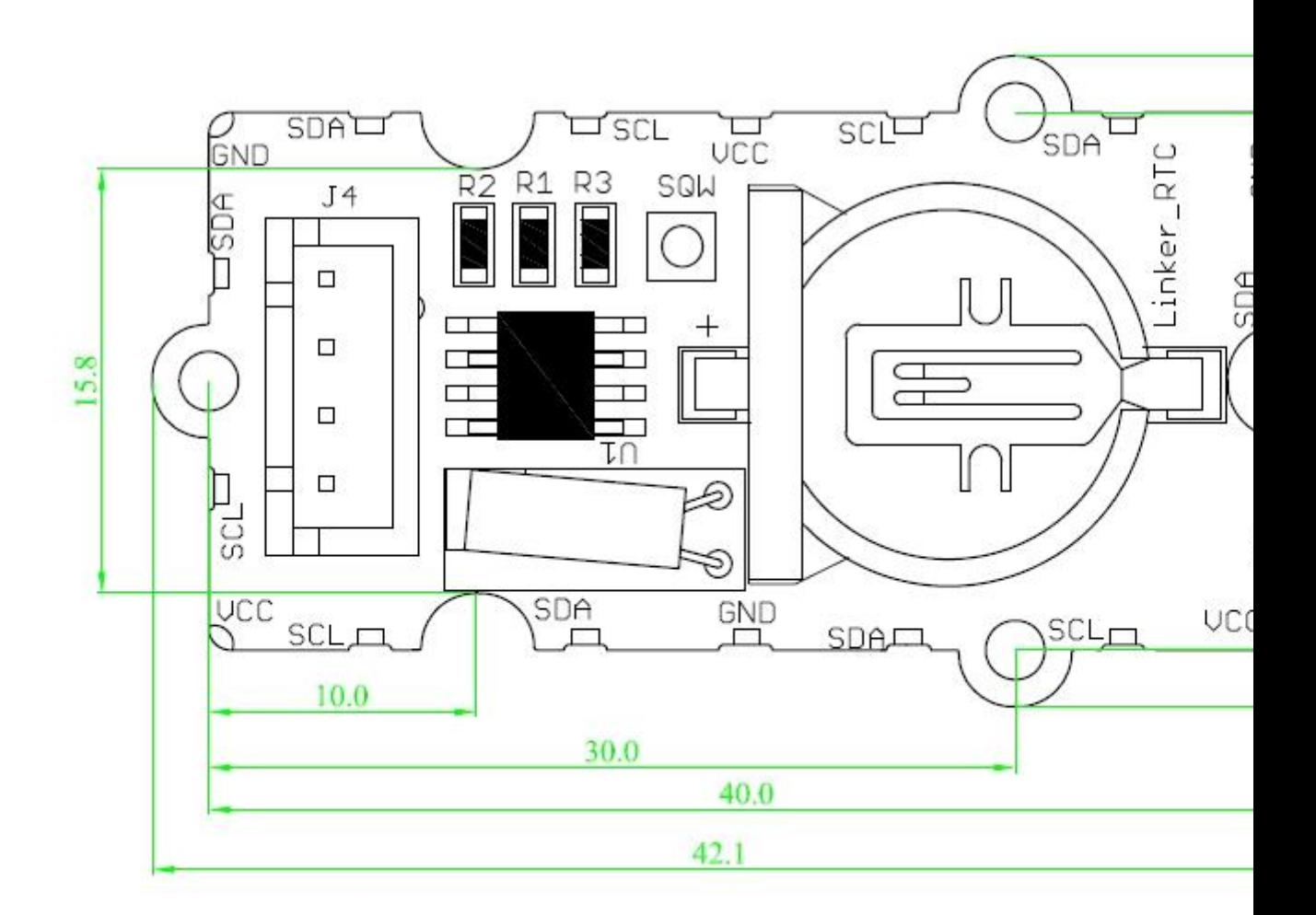

## **Schematics**

• [Schematics](https://s3.amazonaws.com/linksprite/LinkerKit/RTC.pdf)

# **Application Ideas**

#### **test code**

#include "Wire.h"

```
#define DS1307_I2C_ADDRESS 0x68 // This is the I2C address
//Global Variables 
int command = 0; // This is the command char, in ascii form, sent from the
serial port 
byte zero=0;
//long previousMillis = 0; // will store last time Temp was updated byte
second, minute, hour, dayOfWeek, dayOfMonth, month, year; byte test;
//Convert normal decimal numbers to binary coded decimal
byte second, minute, hour, dayOfWeek, dayOfMonth, month, year;
byte test;
byte decToBcd(byte val)
{
   return ( (va1/10*16) + (val*10) );
}
// Convert binary coded decimal to normal decimal numbers
byte bcdToDec(byte val)
{
  return ( \{val/16*10\} + \{val\}_{6) ;
}
void setDateDs1307(void)
{
  second = (byte) ((Serial.read() - 48) * 10 + (Serial.read() - 48));
  minute = (byte) ((Serial.read() - 48) *10 + (Serial.read() - 48));
  hour = (byte) ((Serial.read() - 48) *10 + (Serial.read() - 48));
  dayOfWeek = (byte) (Serial.read() - 48);
  dayOfMonth = (\text{byte}) ((Serial.read() - 48) *10 + (Serial.read() - 48));
  month = (byte) ((Serial.read() - 48) *10 + (Serial.read() - 48));
  year= (byte) ((Serial.read() - 48) *10 + (Serial.read() - 48));
  Wire.beginTransmission(DS1307_I2C_ADDRESS);
   Wire.write(zero);
  Wire.write(decToBcd(second)); \frac{1}{2} / 0 to bit 7 starts the clock
   Wire.write(decToBcd(minute));
  Wire.write(decToBcd(hour)); // If you want 12 hour am/pm you need to
set
                                   // bit 6 (also need to change 
readDateDs1307)
   Wire.write(decToBcd(dayOfWeek));
   Wire.write(decToBcd(dayOfMonth));
  Wire.write(decToBcd(month));
   Wire.write(decToBcd(year));
  Wire.endTransmission();
}
 //Gets the date and time from the ds1307 and prints result 
void getDateDs1307()
{
 // Reset the register pointer
 Wire.beginTransmission(DS1307_I2C_ADDRESS);
 Wire.write(zero);
 Wire.endTransmission();
 Wire.requestFrom(DS1307_I2C_ADDRESS, 7);
 // A few of these need masks because certain bits are control bits
 second = bcdToDec(Wire.read() & 0x7f);minute = bcdToDec(Wire.read());
 hour = bcdToDec(Wire.read() & 0x3f; // Need to change this if 12
hour am/pm
 davOfWeek = bcdToDec(Wire.read());
 dayOfMonth = bcdToDec(Wire.read());
 month = bcdToDec(Wire.read());
 year = bcdToDec(Wire.read());
```

```
Serial.print(hour, DEC);
 Serial.print(":");
 Serial.print(minute, DEC);
 Serial.print(":");
 Serial.print(second, DEC);
 Serial.print(" ");
 Serial.print(month, DEC);
 Serial.print("/");
 Serial.print(dayOfMonth, DEC);
 Serial.print("/");
 Serial.print(year, DEC);
 Serial.println(" ");
}
void setup()
{
   Wire.begin();
   Serial.begin(9600);
}
void loop()
{
   delay(2000);
  /*T(00-59)(00-59)(00-23)(1-7)(01-31)(01-12)(00-99) -T(sec)(min)(hour)(dayOfWeek)(dayOfMonth)(month)(year) - T Sets the date of
the RTC DS1307 Chip. 
   Example to set the time for 02-DEC-10 @ 19:57:11 for the 3 day of the 
week, send this command - T1157193021210
   */
     if (Serial.available())
     { // Look for char in serial que and process if found
    command = Serial.read();
     if (command == 84)
      { //If command = "T" Set Date
      setDateDs1307();
       getDateDs1307();
        Serial.println(" ");
      }
      while(1)
      {
        getDateDs1307();
        delay(1000);
      }
   }
}
```
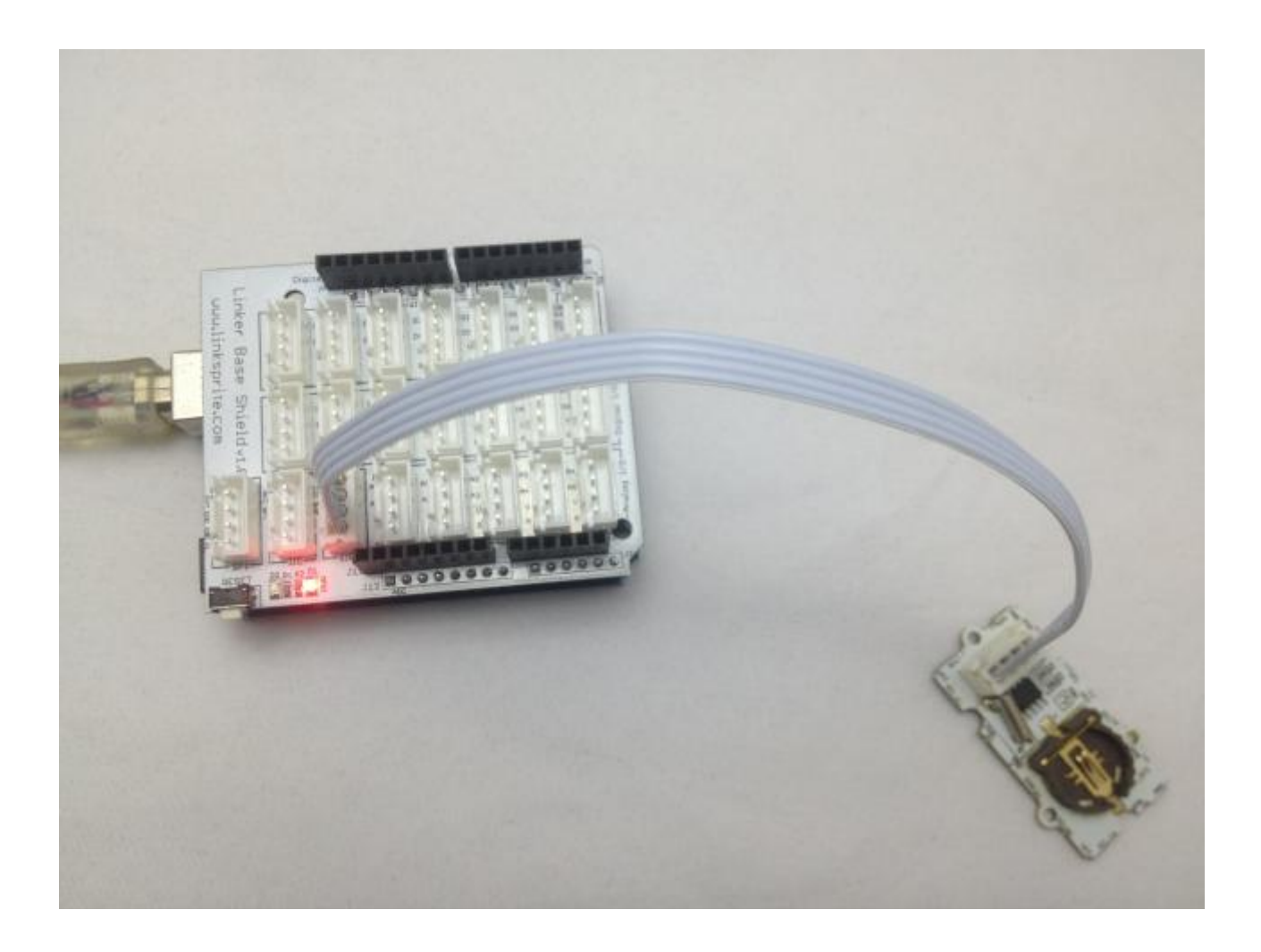

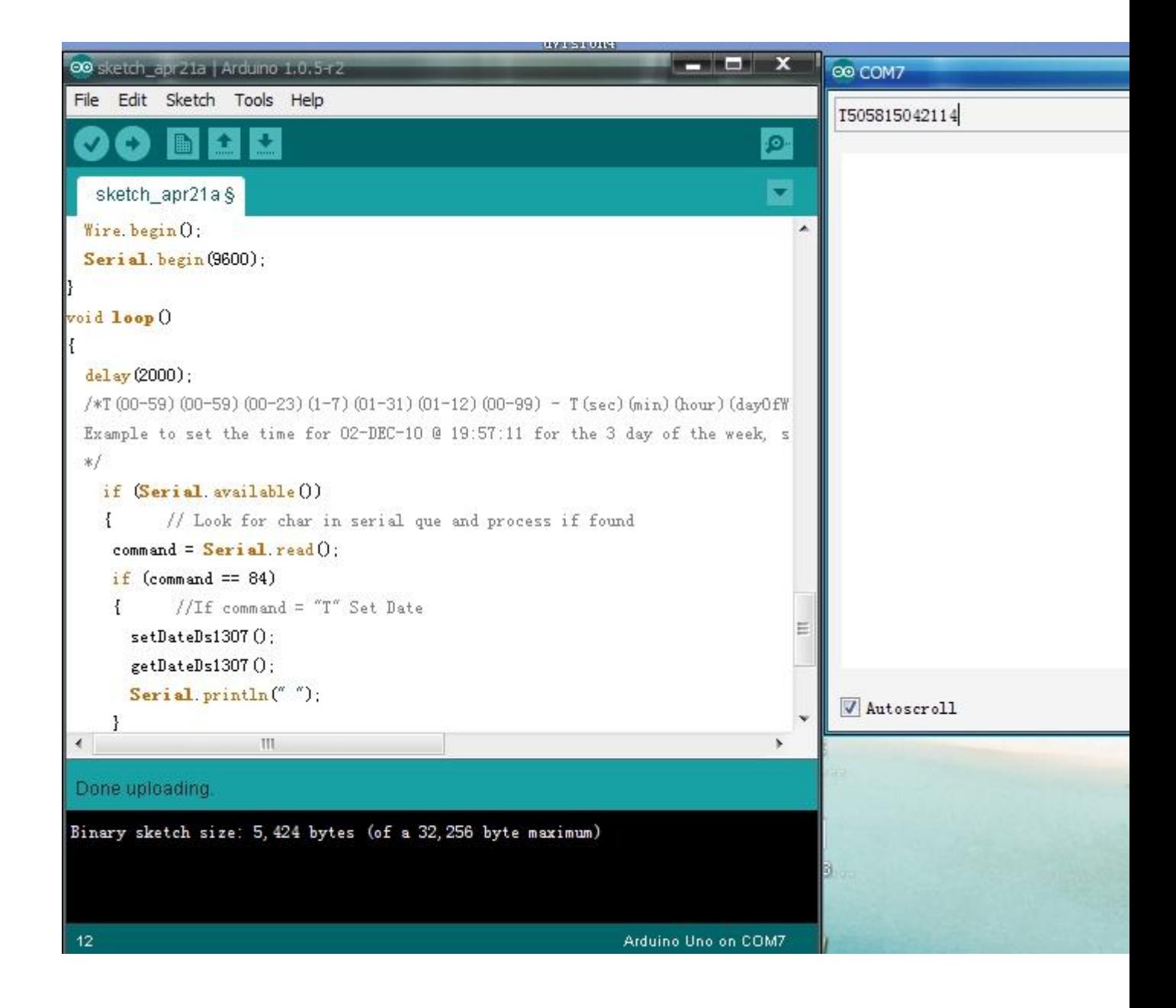